# <span id="page-0-3"></span>Documented Code For mfirstuc v2.07

Nicola L.C. Talbot

Dickimaw Books

<http://www.dickimaw-books.com/>

2021-10-15

## **Contents**

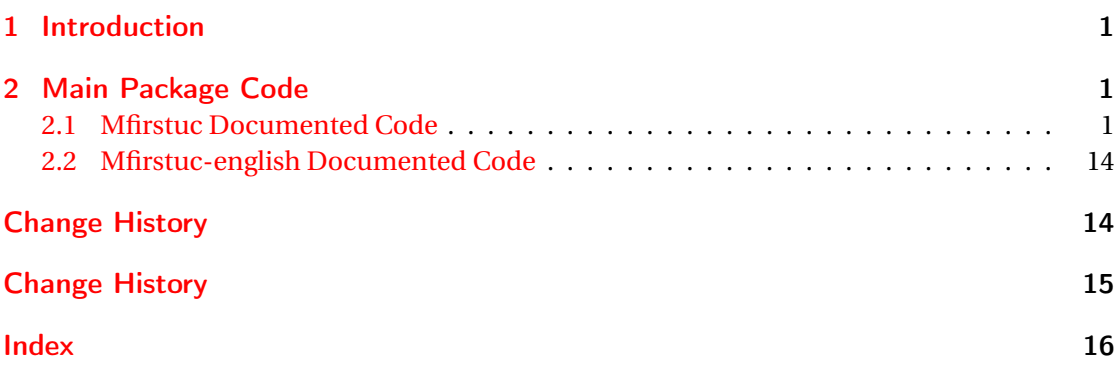

## <span id="page-0-0"></span>1 Introduction

This is the documented code for the mfirstuc package. See mfirstuc-manual.pdf for the main user guide.

## <span id="page-0-1"></span>2 Main Package Code

### <span id="page-0-2"></span>2.1 Mfirstuc Documented Code

```
1 \NeedsTeXFormat{LaTeX2e}
2 \ProvidesPackage{mfirstuc}[2021/10/15 v2.07 (NLCT)]
```
Requires etoolbox: 3 \RequirePackage{etoolbox}

\makefirstuc Syntax:

#### <span id="page-1-0"></span> $\mathcal{x}$  \makefirstuc{ $\langle text \rangle$ }

Makes the first letter uppercase, but will skip initial control sequences if they are followed by a group and make the first thing in the group uppercase, unless the group is empty. Thus \makefirstuc{abc} will produce: Abc, \makefirstuc{\ae bc} will produce: Æbc, but \makefirstuc{\emph{abc}} will produce *Abc*. This is required by \Gls and \Glspl. 4 \newif\if@glscs

```
5 \newtoks\@glsmfirst
                  6 \newtoks\@glsmrest
                  7 \newrobustcmd*{\makefirstuc}[1]{%
                  Check if argument starts with \protect which needs to be skipped.
                   8 \@MFU@p@makefirstuc#1\relax\relax\relax\@end@MFU@protected{#1}%
                  9 }
  \@MFU@protect
                  10 \newcommand*{\@MFU@protect}{\protect}
\@MFU@skippunc
                  11 \newcommand*{\@MFU@skippunc}{\MFUskippunc}
   \MFUskippunc
                  12 \newrobustcmd*{\MFUskippunc}[1]{#1}
U@p@makefirstuc Internal command to do the required action.
                  13 \def\@MFU@p@makefirstuc#1#2#3\@end@MFU@protected#4{%
                  Test if the first argument is \protect.
                  14 \def\gls@argi{#1}%
                  15 \ifx\gls@argi\@MFU@protect
                  16 \@makefirstuc{#2#3}%
                  17 \else
                  v2.07+ also check for \MFUskippunc
                  18 \ifx\gls@argi\@MFU@skippunc
                  19 #2\@makefirstuc{#3}%
                  20 \else
                  21 \@makefirstuc{#4}%
                  22 \qquad \qquad \fi
                  23 \ifmmode \big\vert \else 23 \fi
                  24 }
  \@makefirstuc Internal command to do the required action.
                  25 \newcommand*{\@makefirstuc}[1]{%
                  26 \def\gls@argi{#1}%
                  27 \ifx\gls@argi\@empty
                  If the argument is empty, do nothing.
                  28 \else
```

```
29 \def\@gls@tmp{\ #1}%
```

```
30 \@onelevel@sanitize\@gls@tmp
```

```
31 \expandafter\@gls@checkcs\@gls@tmp\relax\relax
```

```
32 \if@glscs
```

```
Check if we have two sequential control sequences.
```

```
33 \expandafter\def\expandafter\@gls@tmp\expandafter{\expandafter
34 \ \@gobble #1}%
35 \@onelevel@sanitize\@gls@tmp
36 \expandafter\@gls@checkcs\@gls@tmp\relax\relax
37 \if@glscs\@glscsfalse\else\@glscstrue\fi
38 \fi
39 \if@glscs
40 \@gls@getbody #1{}\@nil
41 \ifx\@gls@rest\@empty
42 \glsmakefirstuc{#1}%
43 \else
44 \expandafter\@gls@split\@gls@rest\@nil
45 \ifx\@gls@first\@empty
46 \glsmakefirstuc{#1}%
47 \else
Does \@gls@first start with a control sequence?
48 \edef\@gls@tmp\expandafter{\noexpand\ \expandonce\@gls@first}%
49 \@onelevel@sanitize\@gls@tmp
50 \expandafter\@gls@checkcs\@gls@tmp\relax\relax
51 \if@glscs
52 \edef\@gls@domfirstuc{\expandonce\@gls@body
53 {\noexpand\makefirstuc{\expandonce\@gls@first
54 \expandonce\@gls@rest}%
55 } }56 }%
57 \else
58 \expandafter\@glsmfirst\expandafter{\@gls@first}%
59 \expandafter\@glsmrest\expandafter{\@gls@rest}%
60 \edef\@gls@domfirstuc{\noexpand\@gls@body
61 {\noexpand\glsmakefirstuc{\the\@glsmfirst}}%
62 \the\@glsmrest}%
63 \quad \text{if}64 \@gls@domfirstuc
65 \fi
66 \overrightarrow{fi}67 \else
68 \glsmakefirstuc{#1}%
69 \setminusfi
70 \ifmmode{\big\vert} \else{ 70 \fi \ifmmode{\big\vert} \else{ 70 \fi \ifmmode{\big\vert} \else{ 70 \fi \fi \ifmmode{\big\vert} \else{ 70 \fi \ifmmode{\big\vert} \else{ 70 \fi \fi \ifmmode{\big\vert} \else{ 70 \fi \fi \ifmmode{\big\vert} \else{ 70 \fi \fi \ifmmode{\big\vert} \else{ 70 \fi \fi \ifmmode{\big\vert71 }
```
\@gls@split Put first argument in \@gls@first and second argument in \@gls@rest:

```
72 \ifdef\dtl@getfirst@UTFviii
73 {%
74 \def\@gls@split#1#2\@nil{%
75 \ifbool{@dtl@utf8}
76 {%
77 \expandafter\dtl@if@two@octets#1#2\relax\dtl@end@if@two@octets
78 {%
79 \dtl@getfirst@UTFviii#1#2\@nil\end@dtl@getfirst@UTFviii
80 \let\@gls@first\dtl@first
81 \let\@gls@rest\dtl@rest
82 }%
83 {%
84 \def\@gls@first{#1}\def\@gls@rest{#2}%
85 }%
86 }%
87 {%
88 \def\@gls@first{#1}\def\@gls@rest{#2}%
89 }%<br>90 }
90 }
91 }%
92 {%
93 \def\@gls@split#1#2\@nil{%
94 \def\@gls@first{#1}\def\@gls@rest{#2}%
95 }
96 }
97 \def\@gls@checkcs#1 #2#3\relax{%
98 \def\@gls@argi{#1}\def\@gls@argii{#2}%
99 \ifx\@gls@argi\@gls@argii
100 \@glscstrue
101 \else
102 \@glscsfalse
103 \quad \text{ifi}104 }
```
Has datatool-base v2.24 (or above) been loaded? If so and we have UTF-8 enabled, we can grab the first octet.

#### fu@applytofirst

```
105 \ifdef\dtl@getfirst@UTFviii
106 {%
107 \def\@mfu@applytofirst#1#2\@mfu@end@applytofirst#3{%
108 \expandafter\dtl@if@two@octets#1#2\relax\dtl@end@if@two@octets
109 {%
110 \dtl@getfirst@UTFviii#1#2\@nil\end@dtl@getfirst@UTFviii
111 \expandafter#3\expandafter{\dtl@first}\dtl@rest
112 }%
113 {%
```
First argument needs to be grouped in case it consists of more than one token.

```
114 #3{#1}#2%
115 }%
116 }%
117 }%
118 {%
First argument needs to be grouped in case it consists of more than one token.
119 \def\@mfu@applytofirst#1#2\@mfu@end@applytofirst#3{#3{#1}#2}
120 }
```
## $\texttt{MFU}$ applytofirst  $\texttt{\langle\langle\mathit{cs}\rangle\}$

Apply  $\langle cs \rangle$  to first token of text, or first UTF-8 character if datatool-base v2.24 above has been loaded with the utf8 support enabled.

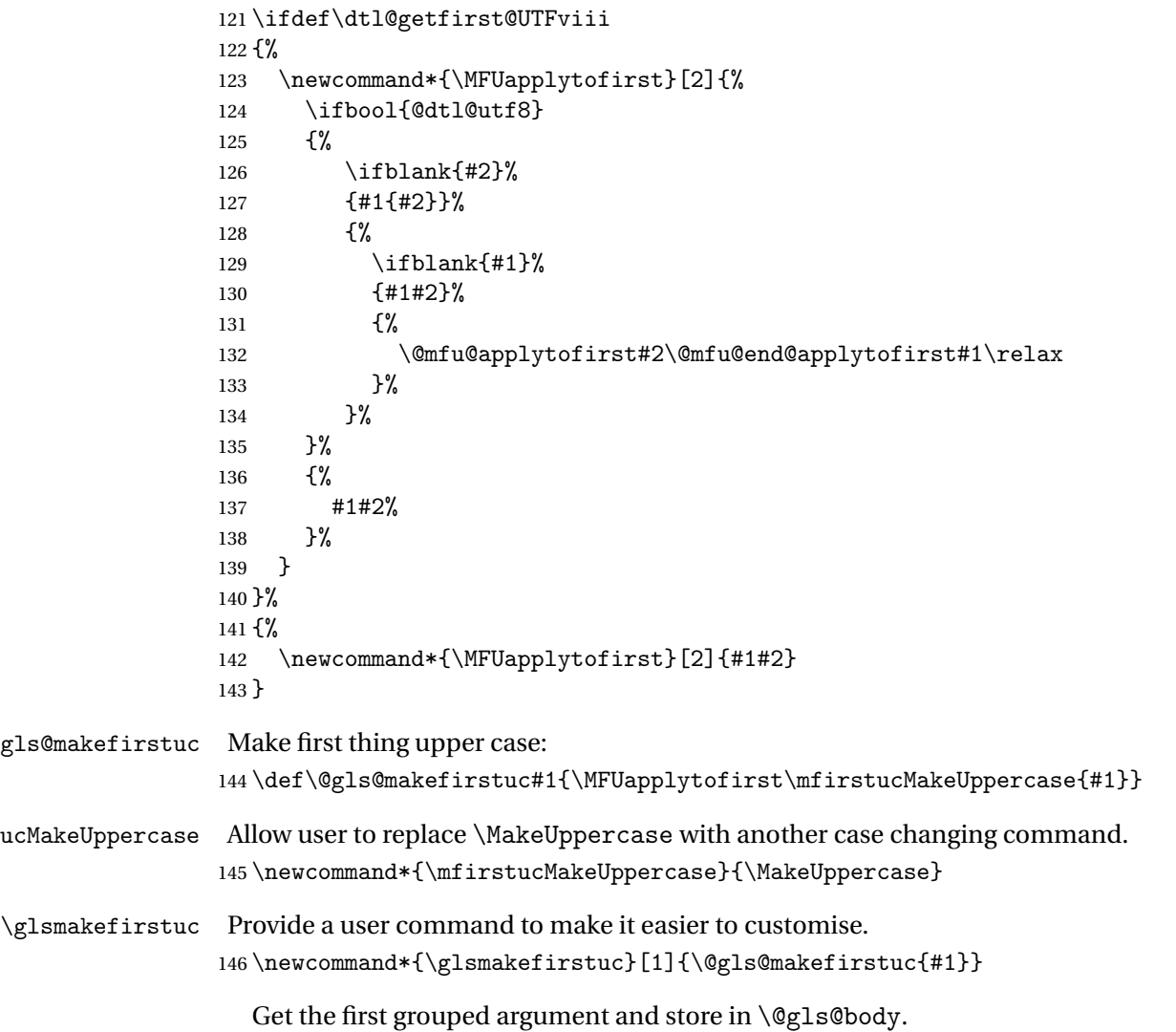

\def\@gls@getbody#1#{\def\@gls@body{#1}\@gls@gobbletonil}

```
Scoup up everything to \@nil and store in \@gls@rest:
                148 \def\@gls@gobbletonil#1\@nil{\def\@gls@rest{#1}}
 \xmakefirstuc Expand argument once before applying \makefirstuc (added v1.01).
                149 \newcommand*{\xmakefirstuc}[1]{%
                150 \expandafter\makefirstuc\expandafter{#1}%
                151 }
 \emakefirstuc Fully expand argument before applying \makefirstuc
                152 \newrobustcmd*{\emakefirstuc}[1]{%
                153 \protected@edef\@MFU@caparg{#1}%
                154 \expandafter\makefirstuc\expandafter{\@MFU@caparg}%
                155 }
capitalisewords Capitalise each word in the argument. Words are considered to be separated by plain spaces
                 (i.e. non-breakable spaces won't be considered a word break).
                156 \newrobustcmd*{\capitalisewords}[1]{%
                157 \let\@mfu@checkword\@gobble
                158 \def\gls@add@space{}%
                159 \let\@mfu@domakefirstuc\@MFU@dofirst@capword
                160 \mfu@capitalisewords#1 \@nil\mfu@endcap
                161 }
capitalisewords \@mfu@checkword needs to be set before use.
                162 \newcommand*{\@mfu@mid@capitalisewords}[1]{%
                163 \def\gls@add@space{}%
                164 \let\@mfu@domakefirstuc\@MFU@do@capword
                165 \mfu@capitalisewords#1 \@nil\mfu@endcap
                166 }
                167 \def\mfu@capitalisewords#1 #2\mfu@endcap{%
                168 \def\mfu@cap@first{#1}%
                169 \def\mfu@cap@second{#2}%
                170 \gls@add@space
                171 \@mfu@checkword{#1}%
                172 \@mfu@domakefirstuc{#1}%
                173 \def\gls@add@space{ }%
                174 \ifx\mfu@cap@second\@nnil
                175 \let\next@mfu@cap\mfu@noop
                176 \text{ kg}177 \let\next@mfu@cap\mfu@capitalisewords
                178 \let\@mfu@checkword\mfu@checkword
                179 \foralli
                180 \next@mfu@cap#2\mfu@endcap
                181 }
                182 \def\mfu@noop#1\mfu@endcap{}
   \ifMFUhyphen Split on hyphens.
                183 \newif\ifMFUhyphen
```

```
184 \MFUhyphenfalse
```
<span id="page-6-0"></span>\@MFU@do@capword \newcommand\*{\@MFU@do@capword}[1]{% \let\@MFU@cappingword\MFUcapword \@MFUwordbreak#1\MFUwordbreak{}\@nil\@endMFUwordbreak } dofirst@capword \newcommand\*{\@MFU@dofirst@capword}[1]{% \let\@MFU@cappingword\MFUcapword \@MFUfirstwordbreak#1\MFUwordbreak{}\@nil\@endMFUfirstwordbreak } \MFUcapword \newcommand\*{\MFUcapword}[1]{% \ifMFUhyphen \MFUhyphencapword{#1}% \else \MFUcapwordfirstuc{#1}% \fi } Ucapwordfirstuc \newcommand\*{\MFUcapwordfirstuc}[1]{% \makefirstuc{#1}% } \MFUwordbreak Markup a character (or command) that should be treated as a word break. \newrobustcmd\*{\MFUwordbreak}[1]{#1} FUhyphencapword \newcommand\*{\MFUhyphencapword}[1]{% \@MFUcapword#1-\@nil\@endMFUcapword } \@MFUcapword \def\@MFUcapword#1-#2\@endMFUcapword{% \MFUcapwordfirstuc{#1}% \def\@mfu@argii{#2}% \ifx\@mfu@argii\@nnil \else -\@MFUcapword#2\@endMFUcapword 213  $\ifmmode{\big\vert} \else{$  213 \:  $\fi$  \: fi } \@MFUwordbreak \def\@MFUwordbreak#1\MFUwordbreak#2#3\@endMFUwordbreak{% \def\@mfu@argiii{#3}%

\ifx\@mfu@argiii\@nnil

```
218 \@MFU@cappingword{#1}%
219 \else
220 \let\@MFU@cappingword\@MFU@wordbreakcapword
221 \@MFU@cappingword{#1}%
222 #2\@MFUwordbreak#3\@endMFUwordbreak
223 \ifmmode{\big\vert} \else{0.15}{11} 223 \ifmmode{\big\vert} \else{0.15}{11} 23
224 }
```
#### ordbreakcapword

 \newcommand\*{\@MFU@wordbreakcapword}[1]{% \mfu@checkword{#1}% \@mfu@domakefirstuc{#1}% }

#### Ufirstwordbreak

```
229 \def\@MFUfirstwordbreak#1\MFUwordbreak#2#3\@endMFUfirstwordbreak{%
230 \def\@mfu@argiii{#3}%
231 \ifx\@mfu@argiii\@nnil
232 \@MFU@cappingword{#1}%
233 \else
234 \let\@MFU@cappingword\@MFU@firstwordbreakcapword
235 \@MFU@cappingword{#1}%
236 #2\@MFUfirstwordbreak#3\@endMFUfirstwordbreak
237 \ifmmode{\big\vert} \ifmmode{\big\vert} 238 }
```
#### ordbreakcapword

```
239 \newcommand*{\@MFU@firstwordbreakcapword}[1]{%
240 \@mfu@domakefirstuc{#1}%
241 }
```
\mfu@checkword Check if word should be capitalised. This originally used etoolbox's \ifinlist command but this doesn't work if the word contains grouping.

```
242 \newcommand*\mfu@checkword[1]{%
243 \def\mfu@checkword@arg{#1}%
```

```
244 \let\@mfu@domakefirstuc\@MFU@do@capword
245 \forlistloop\mfu@checkword@do\@mfu@nocaplist
246 }
```
\mfu@checkword@do Handler for loop used by \mfu@checkword

```
247 \newcommand*{\mfu@checkword@do}[1]{%
248 \def\mfu@checkword@argii{#1}%
249 \ifdefequal\mfu@checkword@arg\mfu@checkword@argii
250 \frac{\text{Y}}{\text{2}}251 \let\@mfu@domakefirstuc\@firstofone
252 \listbreak
253 }%
254 {%
```

```
Need to check if \@mfu@terminator has been tacked onto the end.
                255 \def\mfu@checkword@argii{#1{\@mfu@terminator}}%
                256 \ifdefequal\mfu@checkword@arg\mfu@checkword@argii
                257 \{ \%258 \let\@mfu@domakefirstuc\@firstofone
                259 \listbreak
                260 }%
                261 {}%
                262 }%
                263 }
\@mfu@nocaplist List of words that shouldn't be capitalised.
                264 \newcommand*{\@mfu@nocaplist}{}
      \MFUnocap Provide the user with a means to add a word to the list. (No expansion performed on the
                 argument.)
                265 \newcommand*{\MFUnocap}[1]{\listadd{\@mfu@nocaplist}{#1}}
     \gMFUnocap Global version.
                266 \newcommand*{\gMFUnocap}[1]{\listgadd{\@mfu@nocaplist}{#1}}
      \MFUclear Clear the list
                267\newcommand*{\MFUclear}{\renewcommand*{\@mfu@nocaplist}{}}
capitalisewords Short-cut command:
                268 \newcommand*{\xcapitalisewords}[1]{%
                269 \expandafter\capitalisewords\expandafter{#1}%
                270 }
capitalisewords Fully expand argument before applying \capitalisewords
                271 \newrobustcmd*{\ecapitalisewords}[1]{%
                272 \protected@edef\@MFU@caparg{#1}%
                273 \expandafter\capitalisewords\expandafter{\@MFU@caparg}%
                274 }
      \@mfu@nil
                275 \newcommand\@mfu@nil{\unskip}
     \@mfu@nnil
                276 \newcommand*\@mfu@nnil{\@mfu@nil}
italisefmtwords Like \capitalisewords but assumes that the phrase contains formatting text-block com-
                 mands.
                277 \newcommand*{\capitalisefmtwords}{%
                278 \@ifstar\@s@capitalisefmtwords\@ns@capitalisefmtwords
                279 }
```
<span id="page-9-0"></span>italisefmtwords Starred form. \newcommand\*{\@s@capitalisefmtwords}[1]{% \@@s@checkgrp@@capitalisefmtwords#1\@nil } italisefmtwords \newcommand\*{\@@s@checkgrp@@capitalisefmtwords}{% \@ifnextchar\bgroup{\@@s@nocs@capitalisefmtwords}{\@@s@capitalisefmtwords}% } italisefmtwords Argument starts with a group. \def\@@s@nocs@capitalisefmtwords#1\@nil{% \capitalisewords{#1}% } italisefmtwords \newcommand\*{\@@s@capitalisefmtwords}[1]{% \def\gls@argi{#1}% \ifx\gls@argi\@MFU@protect Skip \protect \let\@mfu@capfmtwordsnext\@@s@capitalisefmtwords \else \ifx\gls@argi\@nnil Nothing to do. \let\@mfu@capfmtwordsnext\relax \else 297  $\def\@gls@tmp{\ $\#1$ }}$  \@onelevel@sanitize\@gls@tmp \expandafter\@gls@checkcs\@gls@tmp\relax\relax \if@glscs 301 \def\@mfu@capfmtwordsnext{\@@s@cs@capitalisefmtwords#1}%  $302 \qquad \text{lelex}$  \def\@mfu@capfmtwordsnext{\@@s@nocs@capitalisefmtwords#1}%  $304 \quad \text{if}$ 305  $\setminus$ fi \fi \@mfu@capfmtwordsnext }

### italisefmtwords

\newcommand\*{\@@s@cs@capitalisefmtwords}[1]{%

```
310 \@ifnextchar\bgroup
```

```
311 {\@@s@cs@g@capitalisefmtwords#1}%
```

```
312 {\@@s@cs@ng@capitalisefmtwords#1}%
```
}

```
italisefmtwords
                314 \def\@@s@cs@g@capitalisefmtwords#1#2#3\@nil{%
                315 #1{\capitalisewords{#2}}%
                316 \ifblank{#3}%
                317 {}%
                318 {%
                319 \def\gls@add@space{}%
                320 \let\@mfu@checkword\mfu@checkword
                321 \mfu@capitalisewords#3 \@nil\mfu@endcap
                322 }%
                323 }
italisefmtwords
                324 \def\@@s@cs@ng@capitalisefmtwords#1#2\@nil{%
                325 \capitalisewords{#1#2}%
                326 }
italisefmtwords Unstarred form.
                327 \newcommand*{\@ns@capitalisefmtwords}[1]{%
                328 \let\@mfu@checkword\@gobble
                329 \def\gls@add@space{}%
                330 \@capitalisefmtwords#1 \@mfu@nil{} \unskip
                331 }
italisefmtwords Take care of group at the start of the word.
                332 \newcommand*{\@capitalisefmtwords}{%
                333 \@ifnextchar\bgroup{\@capitalise@g@fmtwords}{\@capitalise@ng@fmtwords}%
                334 }
                335 \newcommand*{\@capitalise@g@fmtwords}[1]{%
                336 \@capitalise@ng@fmtwords{{#1}}%
                337 }
                338 \def\@mfu@ifnil#1#2\@mfu@end@nil#3#4{%
                339 \def\gls@argi{#1}%
                340 \ifx\gls@argi\@mfu@nnil
                341 #3%
                342 \else
                343 #4%
                344 \fi
                345 }
                346 \def\@capitalise@ng@fmtwords#1 {%
                347 \@mfu@ifnil#1\relax\relax\@mfu@end@nil
                348 {%
                349 \def\@mfu@capfmtwordsnext{#1}%
                350 }%
                351 \frac{10}{20}352 \def\@mfu@capfmtwordsnext{%
                353 \@capitalise@fmtwords#1\@mfu@nil
                354 \def\gls@add@space{ }%
                355 \let\@mfu@checkword\mfu@checkword
```

```
356 \@@cap@nofmtphrase}%
357 }%
358 \@mfu@capfmtwordsnext
359 }%
```
talise@fmtwords

```
360 \def\@capitalise@fmtwords#1{%
               361 \@mfu@ifnil#1\relax\relax\@mfu@end@nil
               362 {%
               Do nothing.
               363 \def\@mfu@capfmtwordsnext{#1}%
               364 }%
               365 {%
               366 \def\gls@argi{#1}%
               367 \ifx\gls@argi\@MFU@protect
               Skip \protect
               368 \def\@mfu@capfmtwordsnext{\@capitalise@fmtwords}%
               369 \else
               370 \def\@gls@tmp{\ #1}%
               371 \@onelevel@sanitize\@gls@tmp
               372 \expandafter\@gls@checkcs\@gls@tmp\relax\relax
               373 \if@glscs
               374 \def\@mfu@capfmtwordsnext{\@@capitalisefmtwords#1}%
               375 \else
               376 \ifx\gls@argi\@empty
               377 \def\@mfu@capfmtwordsnext{\@@capnofmtphrase{}}%
               378 \else
               379 \def\@mfu@capfmtwordsnext{\@@capnofmtphrase#1}%
               380 \fi
               381 \fi
               382 \fi
               383 }%
               384 \@mfu@capfmtwordsnext
               385 }
italisefmtwords Check for a group following argument.
               386 \def\@@capitalisefmtwords#1{%
               387 \@ifnextchar\bgroup{\@@capfmtsubphrase#1}{\@@capnofmtphrase#1}%
               388 }
@capnofmtphrase
               389 \def\@@capnofmtphrase{%
               390 \@ifnextchar\bgroup{\@@cap@g@nofmtphrase}{\@@cap@ng@nofmtphrase}%
               391 }
@ng@nofmtphrase
```
 \def\@@cap@ng@nofmtphrase#1\@mfu@nil{% \gls@add@space

```
394 \@mfu@mid@capitalisewords{#1}%
                395 \def\gls@add@space{ }%
                396 }
p@g@nofmtphrase
                397 \def\@@cap@g@nofmtphrase#1{%
                398 \@@cap@ng@nofmtphrase{{#1}}%
                399 }
\@mfu@terminator
                400 \newcommand*\@mfu@terminator{\hbox{}}
capfmtsubphrase
                401 \def\@@capfmtsubphrase#1#2#3{%
                 Protect any trailing space at the end of the second argument.
                402 #1{\@capitalisefmtwords#2{\@mfu@terminator} \@mfu@nil{} \unskip}%
                403 \def\gls@add@space{ }%
                404 \let\@mfu@checkword\mfu@checkword
                405 \@mfu@ifnil#1\relax\relax\@mfu@end@nil
                406 {\let\@mfu@fmtsubphrasenext\relax}%
                407 {\def\@mfu@fmtsubphrasenext{#3}}%
                408 \@mfu@fmtsubphrasenext
                409 }
cap@nofmtphrase
                410 \def\@@cap@nofmtphrase#1 {%
                411 \@mfu@ifnil#1\relax\relax\@mfu@end@nil
                412 {%
                413 \def\@mfu@capnofmtwordsnext{#1 }%
                414 }%
                415 {%
                416 \def\@mfu@capnofmtwordsnext{%
                417 \@capitalisefmtwords#1 \@mfu@nil{} \unskip
                418 \def\gls@add@space{ }%
                419 \let\@mfu@checkword\mfu@checkword
                420 \@capitalisefmtwords
                421 {}^{42}422 }%
                423 \@mfu@capnofmtwordsnext
                424 }
italisefmtwords Short-cut command:
                425 \newcommand*{\xcapitalisefmtwords}{%
                426 \@ifstar\@s@xcapitalisefmtwords\@ns@xcapitalisefmtwords
                427 }
italisefmtwords Starred version
                428 \newcommand*{\@s@xcapitalisefmtwords}[1]{%
```

```
429 \expandafter\@s@capitalisefmtwords\expandafter{#1}%
                430 }
italisefmtwords Unstarred version
                431 \newcommand*{\@ns@xcapitalisefmtwords}[1]{%
                432 \expandafter\@ns@capitalisefmtwords\expandafter{#1}%
                433 }
italisefmtwords
                434 \newrobustcmd*{\ecapitalisefmtwords}{%
                435 \@ifstar\@s@ecapitalisefmtwords\@ns@ecapitalisefmtwords
                436 }
italisefmtwords Starred version
                437 \newcommand*{\@s@ecapitalisefmtwords}[1]{%
                438 \protected@edef\@MFU@caparg{#1}%
                439 \expandafter\@s@capitalisefmtwords\expandafter{\@MFU@caparg}%
                440 }
italisefmtwords Unstarred version
                441 \newcommand*{\@ns@ecapitalisefmtwords}[1]{%
                442 \protected@edef\@MFU@caparg{#1}%
```
### \expandafter\@ns@capitalisefmtwords\expandafter{\@MFU@caparg}% }

## <span id="page-13-0"></span>2.2 Mfirstuc-english Documented Code

```
445 \NeedsTeXFormat{LaTeX2e}
446 \ProvidesPackage{mfirstuc-english}[2021/10/15 v2.07 (NLCT)]
```
Load mfirstuc if not already loaded: \RequirePackage{mfirstuc}

Add no-cap words. This list isn't complete. I don't intend adding disputed words. Additional words can be added to the document in a similar manner.

```
448 \MFUnocap{a}
449 \MFUnocap{an}
450 \MFUnocap{and}
451 \MFUnocap{but}
452 \MFUnocap{for}
453 \MFUnocap{in}
454 \MFUnocap{of}
455 \MFUnocap{or}
456 \MFUnocap{no}
457 \MFUnocap{nor}
458 \MFUnocap{so}
459 \MFUnocap{some}
460 \MFUnocap{the}
461 \MFUnocap{with}
462 \MFUnocap{yet}
```
## <span id="page-14-0"></span>Change History

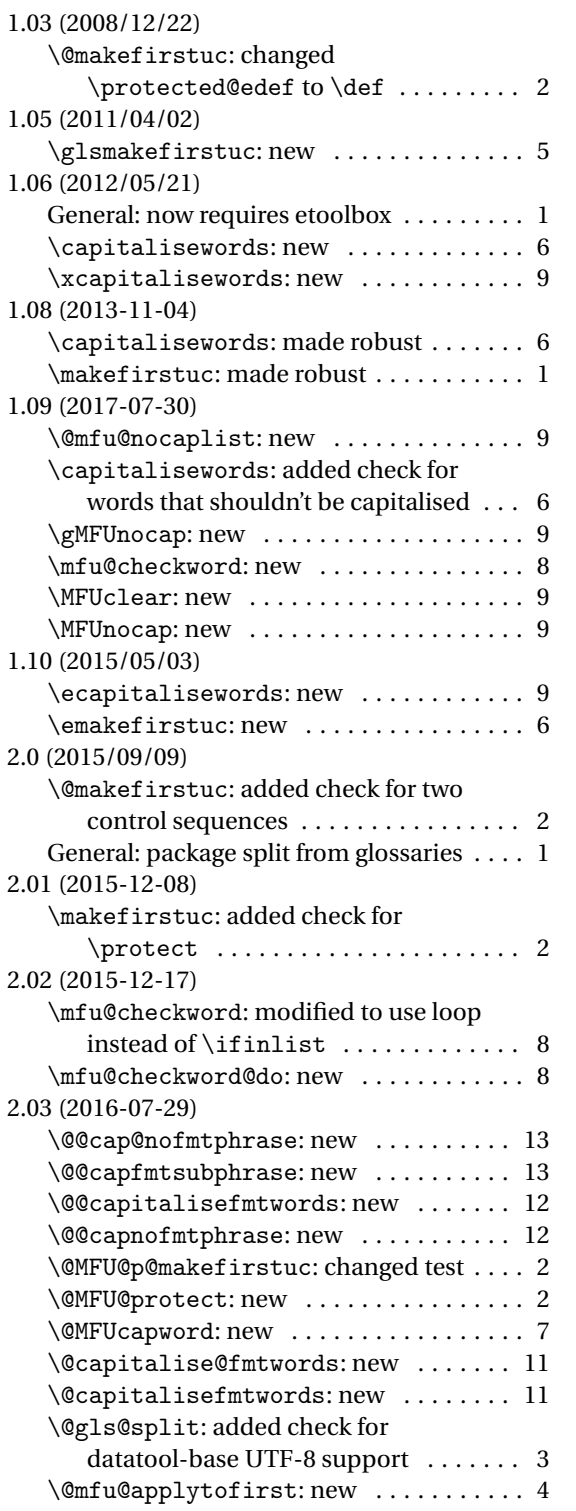

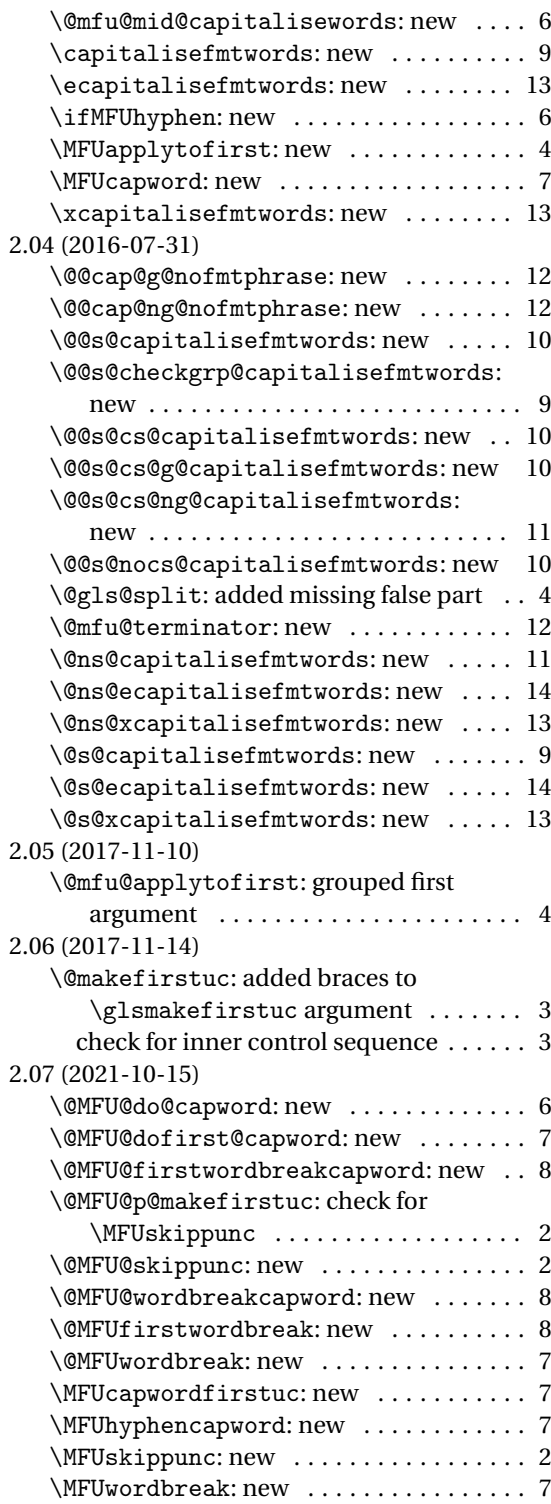

## <span id="page-15-0"></span>Index

Numbers written in italic refer to the page where the corresponding entry is described; numbers underlined refer to the code line of the definition; numbers in roman refer to the code lines where the entry is used.

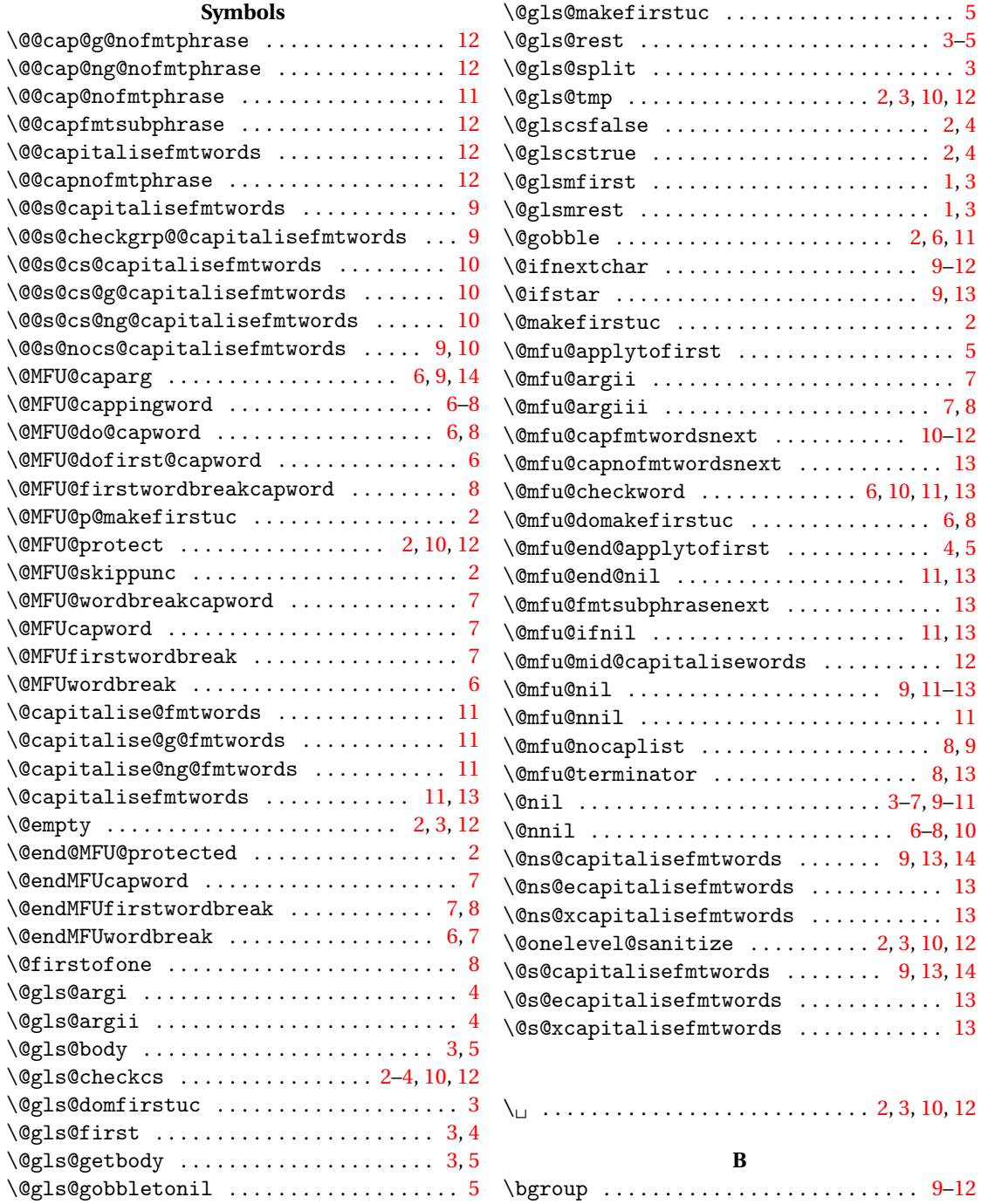

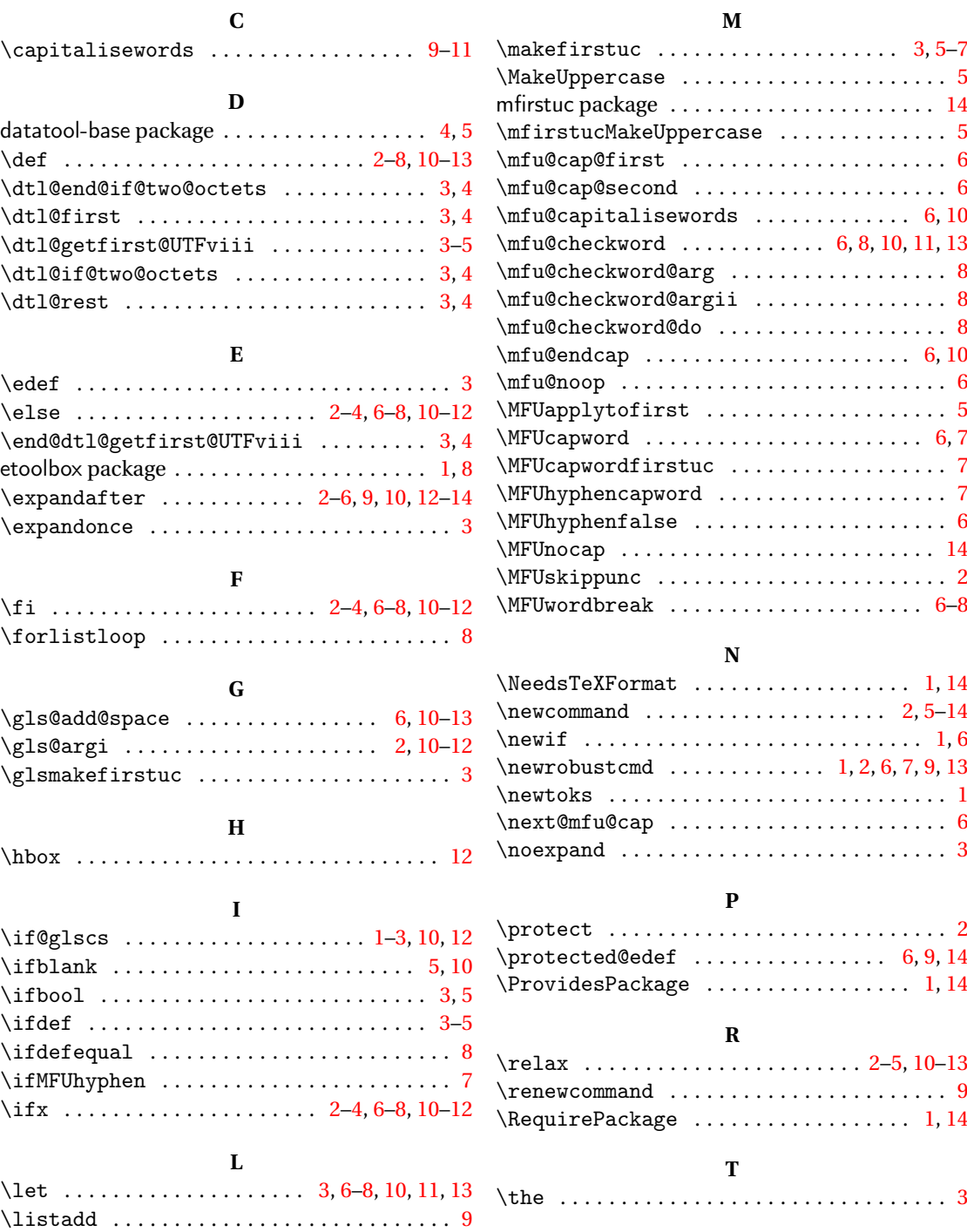

 $\text{listbreak}$  ................................ [8](#page-7-0) \listgadd . . . . . . . . . . . . . . . . . . . . . . . . . . . [9](#page-8-0)

17

**U** \unskip . . . . . . . . . . . . . . . . . . . . . . . [9,](#page-8-0) [11,](#page-10-0) [13](#page-12-0)